The **Comparative** Guide to **WordPress** in Libraries

*ALA TechSource purchases fund advocacy, awareness, and accreditation programs for library professionals worldwide.*

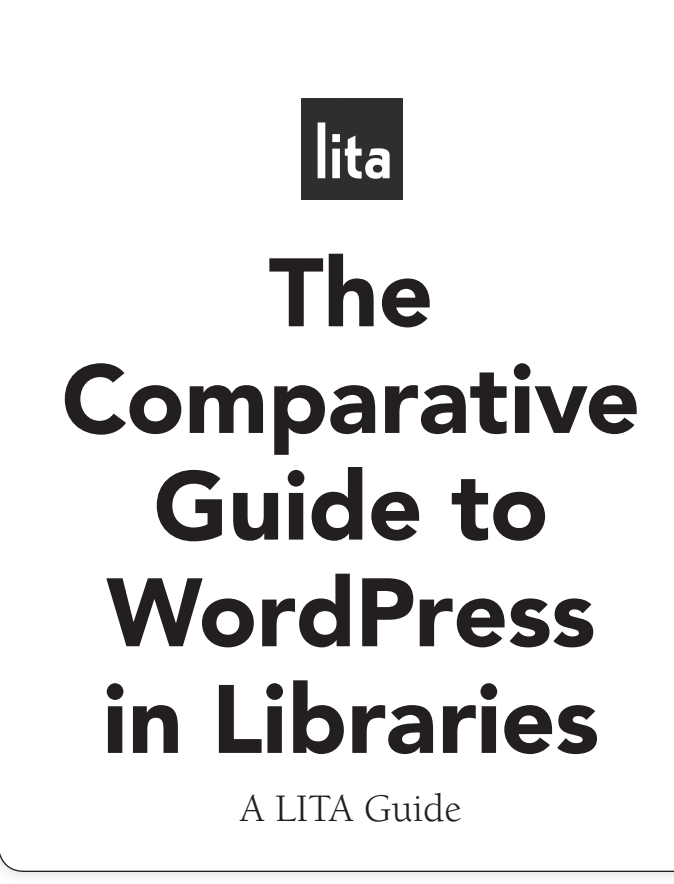

Amanda L. Goodman

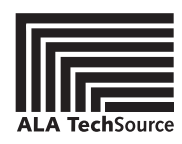

An imprint of the American Library Association

CHICAGO 2014

Amanda L. Goodman is the user experience librarian at Darien Library, a public library in Connecticut. She started using WordPress to manage her online presence in 2008. As an MLIS student, she redesigned the Library and Information Studies website at the University of North Carolina at Greensboro using WordPress. Her interests and work duties include web design, digitization, and teaching technology to others. She writes daily about her professional work at www.godaisies.com.

© 2014 by Amanda L. Goodman. All rights reserved except those which may be granted by Sections 107 and 108 of the Copyright Revision Act of 1976.

Printed in the United States of America

18 17 16 15 14 5 4 3 2 1

Extensive effort has gone into ensuring the reliability of the information in this book; however, the publisher makes no warranty, express or implied, with respect to the material contained herein.

ISBNs: 978-1-55570-968-6 (paper); 978-1-55570-982-2 (PDF); 978-1-55570-984-6 (ePub); 978-1-55570-983-9 (Kindle). For more information on digital formats, visit the ALA Store at alastore.ala.org and select eEditions.

#### **Library of Congress Cataloging-in-Publication Data**

Goodman, Amanda L. The comparative guide to WordPress in libraries : a LITA guide / Amanda L. Goodman. pages cm. — (LITA guides) Includes bibliographical references and index. ISBN 978-1-55570-968-6 (pbk.) 1. Library Web sites—Design. 2. WordPress (Electronic resource) 3. Blogs—Computer programs. 4. Web sites—Authoring programs. 5. Library Web sites—Case studies. I. Title. Z674.75.W67G66 2014 006.7—dc23 2013033610

Book design in Berkeley and Avenir. The WordPress logo on the cover is used with permission from the WordPress Foundation.

This paper meets the requirements of ANSI/NISO Z39.48-1992 (Permanence of Paper).

## **Contents**

[Preface](#page-6-0) vii

[Acknowledgments](#page-8-0) ix

## $PART 1$

## [Understanding WordPress](#page-9-0)

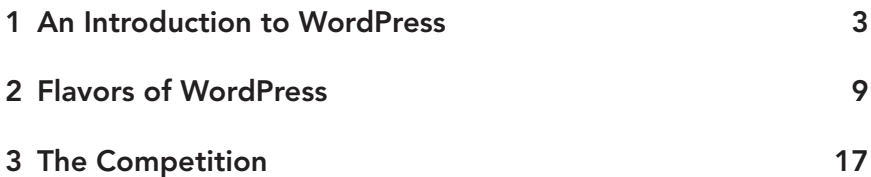

## $PART 2 <sub>n</sub>$

## [The Basics of Developing a WordPress Website](#page--1-0)

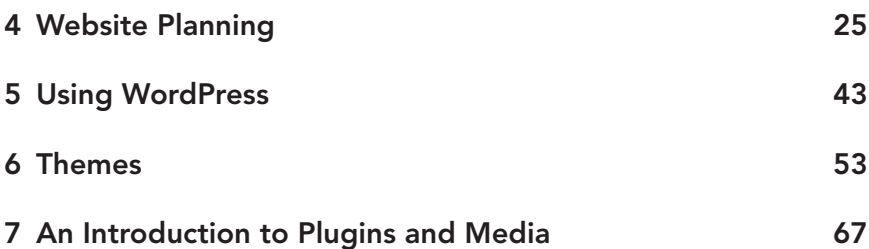

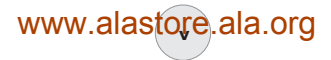

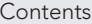

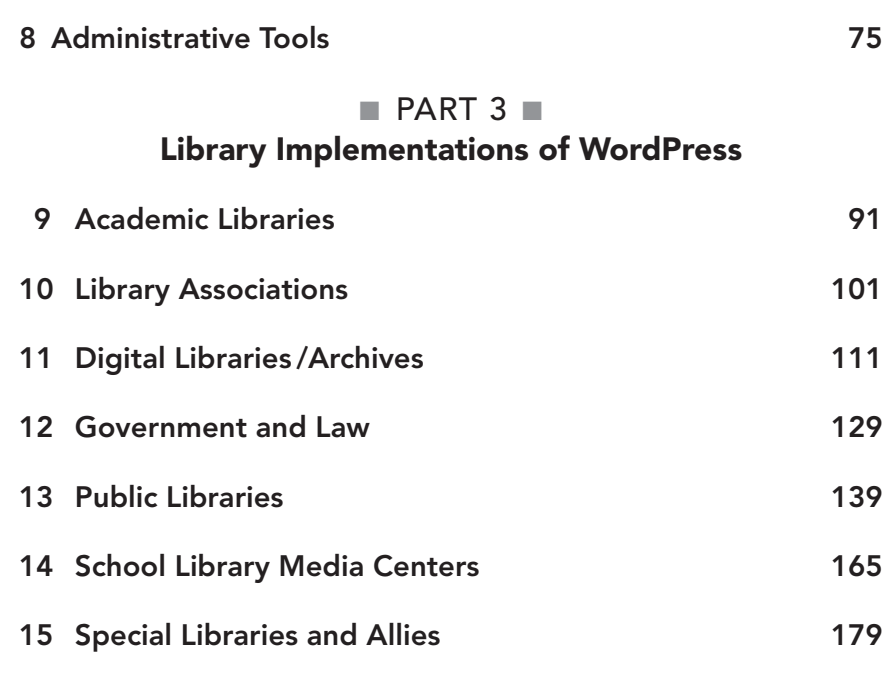

## [Appendixes](#page--1-0)

vi

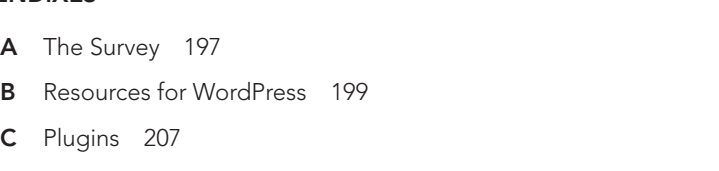

[Index](#page-16-0) 217

## Preface

<span id="page-6-0"></span>If you're interested in this book, you've probably made the decision that a website<br>is the best way to implement your library project. Congratulations! You have  $\mathbf I$  is the best way to implement your library project. Congratulations! You have a myriad of choices available from hosting a simple one page site through your Dropbox account to hiring an outside company or using free tools to build your own website. Fortunately, you do not have to build a website from scratch—to do that, to paraphrase the great Carl Sagan, you would first need to invent the Web. Instead, you can rely on the powerful and customizable WordPress for your website development needs.

WordPress is free software that allows you to build a website with no coding experience required. However, a successful website does involve some elbow grease, as you must understand the needs of your users, figure out how to best meet their needs, and then implement a solution that gives them the information or experience they are looking for. WordPress is a tool that can help you make a website, but it needs you to make the site great.

Alongside Polly-Alida Farrington, I have cotaught hundreds of students on how to use WordPress to build library websites. While our six-week courses were focused primarily on getting librarians comfortable with the software, I want to go beyond the simple mechanics of WordPress in this book. Our students were often beginners who were directed to or had discovered a need to build a website for their library. However, the desire for a website does not mean that these students possessed the big-picture view of structuring a site that is useful for the end user. This book is therefore the next step in introducing people like my students in how to create a WordPress website that works. WordPress is built to make web development easy—and with help from the libraries surveyed for this book, anyone can build a website to achieve their library's goals and objectives.

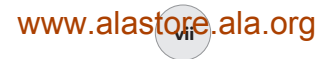

In the first part of this book, you will learn about the WordPress software and some of the competitors. In the second part, you will get an overview of web design and how to use WordPress. The third part of this book illustrates how libraries are utilizing WordPress for their web projects. I describe these profiles as faithfully as I could from survey responses and my observations of their website. If there are any mistakes, they are my own. I attempted to contact international libraries with mixed results. While some library types are cut-and-dried (e.g., school libraries), some library projects can cross multiple dimensions. In organizing the websites, I tried to keep library websites of the same type together; however, I deemed some websites special enough to be better classified in another grouping. Additional library WordPress examples may be summarized at the end of certain chapters. These examples may not have been included in-depth due to a lack of space or because the library was unavailable to complete the survey.

Some libraries used WordPress to build their first online presence, while others used it to revamp their website, and still others for a special project. Each library revealed the details of how their website was produced, describes their patrons, and evaluates how the website has fared since launch via a survey. To conclude each library's section, special features are shared that you can use in building your own website. These libraries serve communities that are too small to have a name or are located in the suburbs of a major city, while others support an entire state. From these libraries' examples, you will be able to build a case for using WordPress for your website thanks to the variety of projects that were achieved using this software.

The versions of the software and websites described in this book are the most up-to-date versions available when this book was sent off to print. WordPress or the websites featured may have changed by the time you are reading this text. I acknowledge these limitations but aim to present a firm foundation that will be useful long after these websites are no longer updated.

This book will not give you the complex skills needed to go out and build all the twenty-one library websites from scratch. You will learn the basics of WordPress and web design. You'll also learn about WordPress's capabilities, which will help you plan for launch and future direction. If you are interested in learning more about the topics covered, an annotated list of suggested readings are included in the appendix for further study.

Now, let's get started with WordPress!

## Acknowledgments

<span id="page-8-0"></span> $\sum_{i=1}^{\infty}$  Then I undertook this endeavor, I was unaware of how writing a book really does take a strong community of support. My Twitter friends have been supportive as I tweeted about #bigproject.

My thanks to my mentors—Dr. Nora Bird, David Gwynn, Lauren Pressley, and Beth Filar Williams—who supported me when I was a graduate student and as a librarian.

Polly-Alida Farrington gave me a priceless gift when she approached me to coteach online WordPress classes with her. I had just graduated, and she reached out at that uncertain time and set my feet on the path that I am on today. Thank you, Polly.

From the roster of those online classes, I sought and found welcome feedback and guidance in developing the survey I sent to libraries. Thank you, Susan Hansen, Stacey Hayman, Valarie Massulik, and Robin Salthouse. I wrote this book for you.

Thanks to my colleagues at Darien Library, who inspire me to work harder and do better. They are shaping who I will become as a professional.

My thanks also to Thomas, who has the saintlike endurance to hear me out every night as I chatter on about my work and my projects. And to Jessica, who has been reading my writing for ten years.

Finally, my sincerest gratitude to everyone who made this manuscript possible at ALA: Rob Christopher (marketing coordinator), Siobhan Drummond (project manager), Jenni Fry (managing editor), Patrick Hogan (senior/acquisitions editor), and Johanna Rosenbohm (copy editor).

—Amanda Goodman

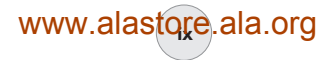

<span id="page-9-0"></span>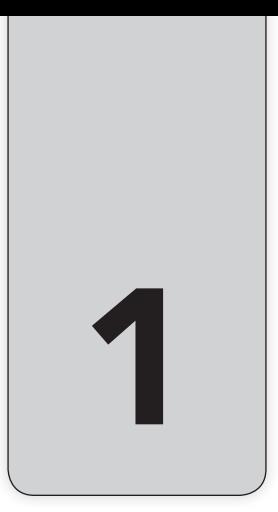

# PART 1 Understanding **WordPress**

3

## <span id="page-10-0"></span>An Introduction to WordPress

 $\bigcap$  o, what can WordPress do for you? To start, the key term of this software is *J free. As in, you can either download it to put on your server or you can start a* hosted website within minutes, all without digging out your credit card. WordPress is open source software that is free for you to download, customize, and use for your website. Open source software is released under a license that allows the end user—that's you—to continue to develop it without paying fees to the original creator. For WordPress, this means that you are free to download WordPress and tinker with the code to make it fit your project's needs. You can learn more about WordPress's license and the official statement on derivative works on their website. $1$ 

Second, WordPress is a rather simple web development platform that anyone can use to build and maintain a website. You can create a powerful site without ever poking at any code! Of course, your website will be better suited to your needs and tastes if you do dig around in the back end, but with WordPress you don't have to. In fact, as of summer 2013, there are nearly sixty-nine million WordPress websites in existence.<sup>2</sup> This means thousands upon thousands of users have already built nearly anything you can think of. There are also free modules called plugins to extend what WordPress can do. You can change the appearance of your website as often as you change book displays with thousands of free themes. In practice, though, you probably will not change your site's theme so often. The community that supports WordPress is so strong that you can usually find something to help fulfill your website dreams and not pay a dime for it.

The third reason to consider WordPress is that it makes content management easy. WordPress is a content management system (CMS) that centralizes content creation, publishing, and editing. *Content* means text, images, audio, or video files that you want to publish online. In the past you would have needed to create a new web document in HTML for every single page on your website. If something were to change, such as your site's slogan, you would need to go to *every single page* to change it manually. For a small website this is not entirely unreasonable, but for library websites, this is usually not a sustainable practice. Enter the CMS. To manage content in WordPress, you log in to a web interface where you have access to create new content or even to edit, search, or delete older content. Your website's appearance and functionality is managed by the software, so all your writers need to worry about is creating content—not coding web pages.

All of the above is exciting for a cash-strapped library that may or may not have a dedicated webmaster. (You can create a free website that is easy to develop? Sign me up!)

#### Benefits of WordPress

#### Quick to Set Up

Got five minutes? If you are installing WordPress on your server, you can get started in as little as five minutes—as soon as you set up your MySQL database. By having your content stored in a MySQL database, your data can be easily backed up or exported to another system. Then to set up the site, you just need to download the files from WordPress.org, upload them to your server, and click on the install URL. Or you can simply go to WordPress.com to sign up for a website. Enter minimal information such as your desired username, e-mail address, and password, and you have your own WordPress website.

## No Coding Skills Necessary

Whether you have never written a line of code or are a seasoned coding guru, WordPress allows you to work in the way you prefer. You can build a complete website without ever looking at the code that runs the website. From downloading a new appearance to adding content, you will never be forced to type code. If you do like to code, you can switch the content editor over to HTML mode and format your post to your exact specifications.

## Web Interface

In the past, you may have had a dedicated computer in your library for the webmaster. With WordPress's web interface, you can work on your website from any Internet-enabled device. This may be your desktop, laptop, tablet, or even your smartphone. WordPress makes it easy to administer your website at the location of your choosing.

## Content Control

There are a lot of ways to control your content in WordPress. You can easily schedule posts to not publish until a set date, which allows posts to be written ahead of time and be published without additional oversight throughout the month. Do you need to protect content with a password? Just mark off a check box and you suddenly have a members-only content area. Images can also be uploaded and displayed in a variety of layouts. Or if your site is going in a new direction, it is easy to select large amount of content and either unpublish it or delete it as needed.

## Modular

WordPress is a modular system, designed for the user who is setting up a blogstyle website—that is, all the tools are already set and available to publish a blog. However, if a blog is not what you desire, you can download additional components, called plugins, to expand WordPress's functionality. This modular method allows you to add only the specific pieces you need for your website. For example, one website may need a way to RSVP to events, while another site needs complex image galleries. By using WordPress without every function imaginable, your website will not suffer unnecessary "code bloat"—and thus won't be slowed down by supporting features that you will never use.

#### User Management

Users come in two forms: internal and external. Your internal users are people who are contributing content to your website and/or staff members. WordPress comes with roles and permissions to help you manage your editorial workflow. This way the author who is writing content cannot publish without the editor's permission. (If that feels too constraining, you can download plugins that give you more finegrain control over what different internal users can do.) Similarly, WordPress comes

with great support to help you deal with your external users—those who read and comment on your website. You can allow anyone to respond to posts, blacklist words unacceptable to your community, and more, all without you needing to approve each comment.

#### Appearance

Web designers may be a dime a dozen, but your library may not have one on staff. Instead of taking the time to learn how to design WordPress, you can download a new theme to change the appearance of your website. Finding, installing, and activating a new theme is very simple. Your staff time can then be spent tweaking the theme to customize it to your needs instead of starting from scratch.

## Large and Supportive Community

As previously mentioned, WordPress powers millions of websites. The community releases thousands of free themes and plugins each year to help make WordPress your own no matter your project type. If you get stumped, you can find support on WordPress's support forums. Users also document their achievements, developments, and struggles on their own personal websites, so make sure to look outside of the official online community as well.

### Drawbacks of WordPress

WordPress is great at what it does. However, as with any web solution, it cannot be everything to everybody. It shares problems common to all CMSs; for example, creating a theme from scratch can be complicated, as you need to learn the specific quirks of this platform. Second, WordPress's most basic purpose is to run blog-style websites. (A blog is a website where content is posted in chronological order, with the focus being strictly on the writer's thoughts or interests. These sites share similar visual characteristics, including a long list of posts that can be navigated forward and backward chronologically. Blogs are usually simple in design, structure, and features. Nonblog websites are usually the opposite: more complex in appearance and utility.) In recent years, WordPress has been building in features to allow greater customization, but more sophisticated systems will take a lot of work to implement.

#### Advanced Customization Requirements

While coding knowledge is not necessary to build a great WordPress website, you will inevitably run into a problem that requires you to work with PHP. While the official online handbook and community offer lots of sample code for you to copy and paste into your installation, you will often need to tweak the code. For example, on a complex home page, you may want to show only the latest eventrelated post. You will need to dig into the files that run WordPress to add this function.

## Difficulty When Building Very Complex Websites

While WordPress has made it easier to make more complex websites in recent years, the platform is still behind a much more customizable CMS such as Drupal.<sup>3</sup> For example, it is difficult—if not impossible—to aggregate content in different displays based upon specific conditions. Say you have posts about different children's events that contain information about the age groups, date, location, and so on for each event. In Drupal, it would be easy to make this information sortable based on a single characteristic (e.g., age group). This is not a built-in feature of WordPress, so you would have to use complex plugins or code to do the same task as of this writing. You could invest a lot of time to reconfigure WordPress to achieve these goals, but if your website needs very complex interactions, you may wish to investigate other options.

#### Accessibility Issues

Websites are used by people with a variety of abilities and difficulties. WordPress is working on improving their accessibility to all users. One issue noted by librarian and accessibility advocate Holly Mabry is that she has to "enlarge the [WordPress] admin to navigate and write posts/pages, and it crowds everything, or cuts it off."4

#### More to Sort Through When Something Breaks

When you are running a traditional HTML and CSS website, if something breaks it is easier to track down the issue and fix it if you know a little about coding. With WordPress and other CMSs, if something breaks, you have to sort through PHP files, perhaps log in to the database to correct an error, or worry about plugins breaking your website. (Fortunately, if your website has trouble after you install a new plugin, you can usually fix the problem by deleting the plugin from your website's server.)

## More Attention from Hackers

Similar to how the Windows operating system is targeted by viruses and malware because of its popularity, WordPress is in the same situation thanks to hackers and spammers. Many people keep the default URL of their log-in page and then use very common usernames such as *admin*, which makes it easier for their site to be hacked. WordPress fights back with frequent updates to fix any bugs and vulnerabilities in their code. Updating the software is painless to do because it is just a button-click away to a safer system. As the webmaster, you can avoid many attacks just by keeping your software updated, keeping your passwords strong, and always thoroughly reading the documentation and forums of new plugins and themes before you install them.

#### **NOTES**

- 1. WordPress.org, "The WordPress License," http://wordpress.org/about/license/.
- 2. WordPress.com, "WordPress Sites in the World," http://en.wordpress.com/stats/.
- 3. Drupal, http://drupal.org.
- 4. Holly Mabry, Twitter post, November 18, 2012, 7:48 p.m., https://twitter.com/ hfmabry/status/270327748621369344.

#### <span id="page-16-0"></span>A

ABBYY Finereader (software), 123–124 academic libraries Bates Information & Library Services, 99 Digital Public Library of America, 99 George Mason University, 99 Massachusetts Institute of Technology, 96–99 Milligan College, 99 Parks Library Preservation, 91–96 University of South Florida, 100 accessibility complexity and, 7 files and, 71–72 resources, 204 users and, 29 activating plugins, 70 add-ons, 46 administrative tools backup and migration, 85–87 interactivity, 83–84 navigation, 76–78 permalinks, 78–80 roles and, 81–82 updates and upgrades, 85 users, 81–83 widgets and, 80–81 workflow, 75–76 Akismet (plugin), 83 Albert, Gary, 119 alignment design and, 62–64 images, 71

All in One SEO Pack (plugin), 104 alternative text code for, 36 file options, 71 American with Disabilities Act (ADA), 36 analytics, 38–40 Android apps, 38 Anonymous (online group), 34 Apache web servers, 79 appearance balanced design, 63 complexity and, 6 menus and, 77 Appointment Calendar (plugin), 191 apps, 37–38 Archive widget, 80 archives, Madison Library, 120 Ask A Librarian Delaware Staff, 101–105 Association of College and Research Libraries (ACRL), 133 associations Ask A Librarian Delaware Staff, 101–105 Mississippi Library Association, 109 Plains to Peaks Post, 105–108 attachments, file options, 71–72 audience, website and, 28–30 audio and video, 36 Audio Player (plugin), 150 auditory disabilities, 36 authors, users as, 81–82 automatic information, 68 Available widgets, 80

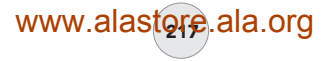

#### B

backups, 85–87 badges, managing, 147 balanced design, 63 bandwidth, 12, 74 Barney, Emily, 130–133 Bates Information & Library Services, 99 Belchertown High School, 165–169 benefits of WordPress, 4–6 Berkhamsted Library, 176 Betzwood (digital library), 111–116 Beyond Brown Paper (archive), 122 Bibliographical Center for Research, 193 Bitly.com, 39–40, 79–80 Blackboard (learning management system), 187 blacklisting, 83 blocks, sidebar, 21 Blog2Print (service), 94 blogs blog-style websites, 5–6 book discussion, 176 Edublog, 175 Library of Congress, 137 Monsters & Madonnas, 179 preservation, 93 Swain Library, 173 Tumblr, 175 BlueHost, 11, 155 body box, 70 body fields, 45 body of page, 59–60 Bones (theme framework), 58 book discussion blog, 176 bounce rates, 38 breadcrumbs, 34, 59 Brendlinger Library (Pennsylvania), 111 Brown, Emily, 184–185 browsers, 38, 71 browsing capability, 119 Buddy Press, 144, 147, 191 budgets, 32–33 building websites operating systems and, 29 physical considerations, 30 time investment, 30–31 bulk actions, 76

bullying, reporting, 167 buttons design and, 153 sharing, 84

## C

calendars plugins and, 67 widget, 102 Caliber (theme), 176 The Candide 2.0 (project), 160 CAPTCHA text, 147 captions, 71 carousels, 101 cascading style sheets (CSS), 61 catalogs, custom content and, 49 categories administrative tools and, 77–78 custom content and, 49 one-word, 79 permalinks and, 79 posts and, 46–48 cellphones, Internet access and, 37 cforms, 143 chat widget, 102 Chateau (theme), 114–115, 170 child pages, 45 *Children's Blog* (West Des Moines Library), 151–156 Cho, Sumy, 181 Chrome (web browser), 71 Cisar, Jennifer, 154 click amounts, 34 closed captioning, 36 cloud services, 25–26 code complexity and, 7 CSS and, 61 code bloat, 5 code boxes, 21 Codex, backing up and, 85–86 coding MIT Libraries and, 99 skills for, 4 cognitive disabilities, 36 Coleman Media Center, 176 colorblindness, 36

## 218

219

colors and fonts, 62–65 comments administrative tools and, 83 Contact Form 7, 138 enabled, 21 community support, 6 Compendium, 124 The Complete Guide to Custom Post Types (tutorial), 49 Contact Form 7 (plugin), 138, 147 contact forms, 209 content adjusting, 65 controlling, 5 creating, 44–50 custom, 49–50 defined, 4 maintaining, 31 malicious, 34 readability, 34 screens of, 44 writers of, 21 content creep, 40 content management systems (CMS), 4, 75, 208–210 CONTENTdm (repository), 114, 120 contrast, 36 contributors, users as, 81–82 Corkboard (website), 189–190 costs Drupal, 18 LibGuides, 21 WordPress, 10 counts, comments and, 83 Cox, Patrick, 63 Create Your First WordPress Custom Post Type (tutorial), 49 Cronin, Mary, 121–124 Cropnote, 19 Crosby, Cathay, 102–104 CSS LibGuides and codes, 21 style sheets, 54 CSV Importer, 19 Custom Design, 115–116 Custom Links (widget), 160 custom menus, 48, 77–78

Custom Post Type UI (tutorial), 49 customization administrative tools and, 82–83 Digital Forsyth, 119 limits of, 9 menus, 159 multisites and, 13–14 requirements of, 7 themes, 57–58 Cutline 1.3 (theme), 159

D

*D-Lib Magazine,* 119 Darien Library, 160 dashboard customizing, 82–83 finding themes, 55 plugins, 212 uploading plugins, 69–70 using WordPress, 43–44 Dashboard Notepad (plugin), 83 data migration tools, 19 Database Backup (plugin), 85 databases backing up, 85–86 custom, 50 permalinks and, 79 DaVinci 20 (theme), 172 deleting lines, 136 denial-of-service (DOS), 34 descriptions, 71 design plugins and, 210–211 themes and, 58–60 *Designing for Emotion* (Walter), 152 desktops, web design and, 37 developers, 55, 68 "Developing Balance in Web Design" (Cox), 63 development servers, 26 DevPress, 165 Digital Forsyth, 116–120 digital libraries Betzwood, 111–116 Compendium, 124 Digital Forsyth, 116–120

digital libraries (cont.) Engineering Studies Student Research Archive, 125 The Henselt Library, 125 History of Missiology, 125 Langworthy Public Library, 125 Madison Library Local History, 120–124 Salisbury NH History, 126 Umass Amherst Libraries, 126 Digital Public Library of America, 99 Digress.it (plugin), 160 directory for plugins, 68 disabilities, accessibility and, 36 Document Revisions (plugin), 76 domains, 13, 155 Donohue, Deirdre, 181–183 *Don't Make Me Think* (Krug), 139 downloads, 29, 68–69 DreamHost, 11 drop-down menus, 44 Drumm's support, 194 Drupal, 7, 17–19, 189 *Drupal 7: The Essentials* (Falk), 18 *Drupal 7: Visual QuickStart Guide* (Geller), 19 Drupal Gardens, 18 *Drupal in Libraries* (Varnum), 18 DSpace (articles), 98 Dublin Core, 19 Duranceau, Ellen, 98 dynamic content, 70

#### Е

e-books, 129–133 Early Literacy navigation, 155 Eckhardt, Joseph, 113–114, 116 economics, government and law, 129–133 Edit Image, 72 editorial workflow, 5–6 editors, users as, 81–82 Edublogs (blog), 175 Eggett, Colleen B., 191–195 Ehler, Jenna, 154 elements of balance, 63 embedded files, 71–72, 74 energy, government and law, 129–133 Engineering Studies Student Research Archive, 125

Enhanced Text Widget (plugin), 151 Erident Custom Login and Dashboard (plugin), 83 errors, 7–8 Escalante Valley Elementary School, 169–173 evaluations Ask A Librarian Delaware, 104 Belchertown High School, 168 Betzwood, 115 Digital Forsyth, 119 Energy, Economics, and Environment, 132 Escalante Valley Elementary School, 172 International Center of Photography, 182 Lanier Theological Library, 186 Learn @ the Corkboard, 190 Madison Library, 123 Massachusetts Institute of Technology, 98 Parks Library Preservation, 94–95 Plains to Peaks Post, 108 State Law Library of Montana, 134–136 Swain Library, 175 Teen Summer Challenge, 146 Topeka & Shawnee County Public Library, 150 Website in a Box, 195 West Des Moines Library, 155 Wilton Library Association, 159 event listings, custom, 50 Events Calendar (plugin), 187 Every Child Ready to Read, 153 exit rates, 39 external users, 5–6

#### F

Facebook, 12 Falk, Johan, 18 Farrington, Polly-Alida, 9 Featured Content Slider (plugin), 150 featured images, 72 features Bitly.com, 39–40 Parks Library Preservation, 95 feedback comparisons to WordPress, 21

## www.alastore.ala.org

220

 $22'$ 

dashboard links, 84 Parks Library Preservation, 94–95 Feedly (updater), 46 fields, custom, 50 files Madison Library, 123 media and options, 71–72 uploads, 71 Firefox (web browser), 71 firewalls, plugins and, 104 fixed width, 65 Flexo Archives (plugin), 137 Flickr, 67, 74, 187 focus groups, 33 The Fold (design concept), 64 Foley, Joe, 50 fonts and colors, 62–65 footers, 54, 60, 82 forums administrative tools and, 84 hackers and, 8 plugins and, 68 *Foundation Drupal 7* (Townsend), 19 frameworks content creation, 44–45 grid systems and, 63–64 themes and, 58 Franco, Mary Anne Mendola, 156, 158–159 freelancers, hiring, 55 FTP, 11 functions, built-in, 75–76

### G

galleries, creating, 72 gamification, 143–145, 147 Geller, Tom, 19 Genesis (theme framework), 58, 183, 186 George Mason University, 19, 99 Gilbertson, Kevin, 118–120 goals, website building, 26–28 Google Analytics, 39, 98, 123 Google Calendar, 102–103 Google Docs, 40 Google Drive, 25 government energy, economics, environment, 129–133

Library of Congress Blog, 137 Oral History, 137 ReferencePoint, 137 State Law Library of Montana, 133–136 Suggestion Box, 137 grants, 122 Graphene (theme), 137 Gravity Forums, 150 gray scale, 36 Green, Remlee, 96–98 Greene, Lawrence T., 113–116 Greenhill, Kathryn, 141–142 Gregory, David, 93 grid system, 63–64 The Grove Library, 139–143 Grymala, Curtiss, 76 A Guide to WordPress Custom Post Types (tutorial), 49 guidelines, 36, 40–41 Gurney, Jonathan, 143

#### H

hackers, 8, 34–35 hard-coded defined, 132–133 Harper, Regan, 194 Harvard Open Access Project, 96 Haught, Chris, 171–172 HD, videos and, 111 headers, 54, 59 Headway (theme framework), 58 Henrico County Public Schools, 25 The Henselt Library, 125 History of Missiology, 125 Homma, Takashi, 179 hosted websites, 20–21, 69 HostGator, 11 hosting, 32 HTML coding and, 4 editor for, 116 LibGuides and codes, 21 web technology and, 60 Huber, Nate, 152–154

## I

Illinois Institute of Technology (IIT), 129 image viewers, 120

images alt text and, 36 Madison Library, 123 media and, 72 Parks Library Preservation, 95 Inactive widgets, 80 information hub model, 101 Insert Media link, 72 Instagram, embedded files and, 74 installation multisites, 13 Omeka, 19 plugins, 69–70 WordPress, 4 WordPress.com, 9–11 WordPress.org, 11–12 Institute of Museum and Library Services (ILMS), 118 interface, 5 internal users, 5–6 International Center of Photography, 179–183 Internet access considerations, 29 Internet capable phones, 37 iOS apps, 38 Issuu (website), 107, 151

#### J

Javascript, 39, 54, 61 Jetpack (plugin), 132–133 Jones, Kyle M. L., 189–190 Joomla, 17, 122 journals, 105 jQuery (navigation), 151

#### K

Kaboodle (theme), 190–191 Karpovage, Christine, 102–104 KidLibCamp, 160 King, David Lee, 148–150 Krug, Steve, 139

#### L

languages comments and, 83 web types, 60 Langworthy Public Library, 125

Lanier, Mark, 184 Lanier Theological Library, 183–187 Latitude (theme), 183 law energy, economics and environment, 129–133 Library of Congress Blog, 137 Oral History, 137 ReferencePoint, 137 State Law Library of Montana, 133–136 Suggestion Box, 137 layouts, 62–63, 205 Learn@ the Corkboard, 187–191 Learning 2.0 project, 173 learning management systems, 187 Learninglog (plugin), 191 Lederman, Russet, 179 left sidebar, 44, 77 length of visit, 39 LibGuides, 20–21 Library of Congress Blog, 137 Library Services and Technology Act (LSTA), 118 licensing agreements, 97 lines, deleting, 136 LinkedIn (social media), 191 linking, 21 links audio and, 73 broken, 34 categories and, 77–78 setting, 71–72 tags and, 78 Linux servers, 11 liquid layout, 65 literature, open-access, 96 Live Demo/Preview, 56 LiveJournal (blog service), 53 local servers, 32 login screen, 83 Lubin, Siegmund, 111 Ludwig, Sarah, 173–175

#### M

Mabry, Holly, 7 Madison Library Local History, 120–124 magazine themes, 54

## www.alastore.ala.org

222

MailChimp List (plugin), 187 maintenance, 31 malicious content, 34 Manage WordPress (backup), 172 management, 5–6 Manhattan Project, 93 Marcotte, Ethan, 37, 65 Massachusetts Institute of Technology (MIT), 96–99 McIntosh Memorial Library, 195 McVicker, Patrick, 144, 146–147 Meadows, Judy, 135 media adding, 70–74 audio and, 72–73 backing up, 86 images, 72 plugins, 211–212 server uploads, 71 video and, 73–74 Media Library, 71 MediaWiki, 17 members-only sections, 75–76 membership, users and, 81 menus administrative tools and, 77 customizing, 159 items of, 45 Meta widget, 80 metadata Digital Forsyth, 120 Madison Library, 123 schemes of, 19 methods, page creation and, 48 metrics, 94–95 migration, 85–87 Milligan College, 99 Mingle Forum (plugin), 70, 160 Mississippi Library Association, 109 mobile websites, 37, 169 Mod\_rewrite Apache module, 32, 79 modulars, 5 Monsters & Madonnas (blog), 179, 182 Moodle (learning management system), 187, 189 Moose Plate Conservation Grant, 122

Morris, Donna Jones, 193–194 moving *vs.* static layouts, 64–65 Multi-User (MU), 12–13 multisite, 12–13, 69 Munroe, Randall, 35 Murray, Brennan, 167 *Mushroom's from the Forest* (Homma), 179 music files, shortcodes, 73 MySQL database, 4, 11, 32 myThemes, 103

#### N

nag screens, 85 National Network of Libraries of Medicine (NN/LM), 105 NattyWP (theme designer), 129 navigation IA Tips, 34 jQuery, 151 Madison Library, 123 Page of Posts, 48 page sections, 59 Neilson, Craig, 193 network maintainer, 12 neurological disabilities, 36 New York Public Library, 160 newspaper themes, 54 960 Grid System, 64 19 Things for Hamden Hall, 173–175 nonarchival software, 19 nonimage files, 121 notices, updates and, 85

#### $\Omega$  $\overline{\phantom{a}}$

OAI-PMH harvests, 19 Omeka, 19–20, 113–114, 122, 124 one-word categories, 79 online classes, 25 online publishing, 4, 19 open-access literature and, 96 medical journals and, 105 Open Journal System (OJS), 107 open source products, 20–21 OpenBook Book Data (plugin), 156 operating systems, 29, 39 Oral History in the Digital Age, 137

overhead, 13 Oxygen (theme), 165

#### P

Page Numbers (plugin), 150 pages creating, 21 dynamic content and, 70 export back up, 86 hierarchy, 78 order of, 46 posts, 48 Pages Post (plugin), 48 Pakrul, Stephanie, 19 parent-child hierarchies, 78 parent pages, 45 Parker, Amy, 184–186 Parks Library Preservation, 91–96 passwords, 8, 35, 75, 103 patron feedback, 21 permalinks, 78–80 permissions technical capabilities and, 32 user management and, 5–6 workflow and, 5–6 personal information, 35 Pew Internet, 37 phone books, using, 120 PHP, 11, 32, 54, 61, 82–83 phpMyAdmin (tool), 85–86 physical considerations, 30, 36 Pierce County Library Systems (PCLS), 143–147 Pinterest, 95 Plains to Peaks Post (P2PP), 105–108 Playlist Editor, 73 plugins adding media, 70–74 administrative tools and, 76 backing up, 86 complexity and, 7 contact forms, 209 content management, 208–210 custom content, 49 customizations and, 10, 13–14 design, 210–211

hackers and, 8 introduction to, 67–70 media, 211–212 methods and, 48 mobile apps and, 38 Omeka, 19–20 page order and, 46 search engine optimization, 212–213 social networking, 213–214 statistics, 215 users, 214–215 podcasts, 96 Polaris, 150 policies, sharing, 156 Polldaddy.com (poll), 84 polls, 84 Post Expirator (plugin), 76 PostMash Custom (plugin), 48 posts custom content and, 49–50 dynamic content, 70 export back up, 86 posts and pages, 44–48 Prairienet, 120 premium themes, 55 preservation blogs, 93 Pretty Permalinks, 78–79 pricing . *See* costs production servers, 26 profiles, 82 program information, custom, 50 project sites, 28 public-facing sites, 32, 44 public libraries Darien Library, 160 The Grove Library, 139–143 New York Public Library, 160 Teen Summer Challenge, 143–147 Topeka & Shawnee County, 147–151 West Des Moines Library, 151–156 Wilton Library Association, 156–160 public *vs.* private posts, 75–76 publishing, 5, 19, 76

#### $\Omega$

QuestionPoint, 101, 103

## 224

#### R

real simple syndication (RSS), 45 Recent Posts (widget), 108 ReferencePoint, 137 referra, 39 Rehabilitation Act Amendments, 36 reordering posts, 47–48 repositories, 55–56, 96, 114 resizable text, 36 resources Drupal, 18–19 web developers, 202–205 WordPress, 199–201 responsive design, 65 *Responsive Web Design* (Marcotte), 65 reusing templates, 21 Ricci, Ignacio, 170 Richter, Betsy, 154 roles administrative tools and, 81–82 workflow and, 5–6 Roy Rosenzweig Center for History, 19 RSS feeds, 46–47, 96, 98 Ryan, Beth-Ann, 103

### S

Saleh, Emad E., 191 Salisbury NH History, 126 Samuel, Alexandra, 81 Sawyer, Suzanne, 105–108 scheduled posts, 5 Scholarly Publishing, 96–98 school library media centers Belchertown High School, 165–169 Berkhamsted Library, 176 Coleman Media Center, 176 Escalante Valley Elementary School, 169–173 Swain Library, 173–175 The Unquiet Library, 176 screen readers, 71 screen shots, 14 screen size, 64–65 Scribd, embedded files and, 74 Scripto, 19 search boxes, 120 search engine optimization, 212–213

search engine optimization (SEO), 104 searches, themes, 56 secondary menus, 77 Section 508, 36 sections, website pages, 59–60 security, 34–35, 203–204 self-hosted audio, 72–73 databases, 85–86 Drupal, 18 Omeka, 20 widgets and, 80 WordPress, 10–11, 72–73 Seo, Hillary, 93 servers, 32, 71 service providers, 12 set up, 4 settings, customizations and, 13–14 sharing, 84, 91, 95, 156 shortcodes, 70 shortening service, 80 Showcase, 14 Shuman, Stephanie, 181 sidebars, 21, 60, 80 silent-film era, 111 Simple History (plugin), 83 Sinha, Sayontan, 139 site traffic, 123 site variability inspiration, 14 multisite, 12–13 WordPress.com, 9–11 WordPress.org, 11–12 SlideDeck 2 Lite, 186–187 sliders, 101 Slosser, Bobbi, 122–123 Smallerik File Browser (plugin), 191 smartphones, 37 Smooth Slider (plugin), 104 social media buttons for, 84 networking plugins, 213–214 permalinks and, 80 sharing links, 91 software Google Analytics, 39 security of, 35

## www.alastore.ala.org

225

software (cont.) technical capabilities and, 32 updates and, 8 Solostream, 172 SoundCloud Audio Player (widget), 73 spam filters, 147 spammers, 8, 83, 93 special libraries and allies International Center of Photography, 179–183 Lanier Theological Library, 183–187 Learn@ the Corkboard, 187–191 McIntosch Memorial Library, 195 Website in a Box, 191–195 speech disabilities, 36 staff, 40, 50 StatCounter, 94 State Law Library of Montana, 133–136 static content, 45 static *vs.* moving layout, 64–65 statistics, plugins and, 68, 74, 215 Staying Connected grant, 194 sticky posts, 47–48, 76 Stout, Karen, 113 StumbleUpon, 95 style guides, 40, 204 stylesheets, 21 subcategories, 47, 78 Suber, Peter, 96 subject guides, 21 subscribers, 81–82 Subscription Options (plugin), 155 Suffusion (theme), 139 Suggestion Box, 137 support forums, 6 survey, 197–198 Swain Library, 173–175 Swiss grid, 63–64

#### T

Table Reloaded (plugin), 98–99 tags administrative tools and, 78 Madison Library, 121 methods and, 47–48 taxonomies, custom, 50 teaching plugins, 214

technical capabilities, 29–30 Tedone, Melissa, 92–95 Teen Summer Challenge, 143–147 templates built-in access, 136 methods and, 48 MIT and, 103 profiles and, 82 reusable, 21 themes and, 54 terminology, 30, 34, 38–39 testers, 32–33 text code, 36 text editor, 21 textbooks, electronic, 129 ThemeForest, 55 ThemeFuse, 73 themes backing up, 86 components of, 54–55 customizations and, 13–14, 57–58 drawbacks of, 6 editing, 82–83 fonts and colors, 62–65 hackers and, 8 methods and, 48 MIT Libraries, 98 mobile apps and, 38 navigation and, 77 obtaining, 55–56 plugins and, 68 previewing and installing, 56 server uploads, 71 technologies and, 60–61 templates for, 103 web design and, 58–60 widgets and, 80 Thesis (theme framework), 58 time investments, 30–31 tips, fonts and colors, 62 titles boxes for, 70 fields for, 44–45 file options, 71 permalinks and, 79–80 Toolbox (theme framework), 58 tools, data migration, 19

## www.alastore.ala.org

226

 $227$ 

top menu bar, 44 Topeka & Shawnee County Libraries, 147–151 Total Hacks (plugin), 82 Townsend, Robert J., 19 tracking, 25 training, 40 transcripts, 36 Trello, 25 trends, layout and, 62–63 troubleshooting, 7–8 Tumblr (blog service), 53, 175 tutorials, 49 tweets, plugins and, 67 Twenty Eleven (theme), 154, 156, 192 Twenty Ten (theme), 182 Twitter customizations and, 12 embedded files and, 74 government and law, 39–40 permalinks and, 80 themes and, 53 Types (tutorial), 49 typo squatters, 142

#### U

Umass Amherst Libraries, 126 University of South Florida, 100 The Unquiet Library, 176 updaters, 46 updates, 31 upgrades, paid, 73, 179 uploads, 70–71, 73 URL custom links, 72 links, 71 method, 73 permalinks and, 78–80 US National Library of Medicine, 137 Use Case studies, 20 users accounts for, 21 administrative tools and, 81–83 customization and, 13–14 determining needs, 28–30 Illinois Institute of Technology, 131 management of, 5–6

MIT libraries, 96 physical considerations, 30 plugins, 214–215 resources, 204–205 terminology and, 30 testing of, 32 user experience (UX), 30 website accessibility and, 29 Using Omeka to Build Digital Collections, 20

## V

Varnum, Ken, 18 video, 36, 74, 96 Video Embed & Thumbnail Generator (plugin), 73 VideoPress, 74 virtual private servers (vps), 12 visit, length of, 39 Visual Editor, 60 visual impairments, 36

#### W

W3 Total Cache (plugin), 155 Wake Forest University, 118 Walter, Aarron, 152 Ward, Alice, 124 We Love WP (website), 14 Web Accessibility Initiative, 36 web designers, 6 web development, 25, 202–205 web-hosting, 10, 155 web interface, 5 web languages, 60 web layout, 62–63 webmasters, 4 Websimon Tables, 155 Website in a Box, 191–195 website planning about, 25–26 accessibility, 36 analytics, 38–40 audience, 28–30 development and production servers, 26 future planning, 40–41 goals, 26–28 information architecture, 33–34 mobile websites, 37–38

website planning (cont.) security, 34–35 technical capabilities, 32 time investment, 30–31 UX testing, 32–33 websites Ask A Librarian Delaware Staff, 102 Belchertown High School, 166 Betzwood, 112 complexity of, 7 creating first, 27 development and production, 26 Digital Forsyth, 117 Energy, Economics, and the Environment, 130 Escalante Valley Elementary, 170 The Grove Library, 140 International Center of Photography, 180 Lanier Theological Library, 184 Learn@The Corkboard, 188 Madison Library, 121 maintaining, 31 menus and, 77 MIT Libraries, 97 mobile, 37–38 networks, 12 online textbooks and, 129 Parks Library Preservation, 92 Plains to Peaks Post, 106 project sites, 28 public-facing, 32 revamping existing, 27 State Law Library of Montana, 133–136 Swain Library, 174 Teen Summer Challenge, 145 time investment, 30–31 Topeka & Shawnee County, 149

Website in a Box, 192 West Des Moines Library, 153 Wilton Library, 157 Weebly, 17 West Des Moines Library, 151–156 WIAB project, 192–193 widgets administrative tools, 80–81 chat, 102 plugin support and, 69 removing, 82–83 Topeka & Shawnee County Library, 151 Wilton Library Association, 156–160 WOO Themes, 55, 190 Wordle defined, 170 WordPress Drupal *vs.,* 17–19 LibGuides *vs.,* 20–21 Omeka *vs.,* 19–20 WordPress Codex, 35, 43, 48 workflow, 5–6, 75–76 World Wide Web Consortium (W3C), 36 WP Inspiration (website), 14 WP SIMILE Timeline, 20 writers, content, 21 Wynne, Rhys, 79

#### Y

Yarnetsky, Jerry, 113–116 Yoast WordPress SEO (plugin), 150 YOUmedia teen space, 169 YouTube (social media), 187

#### Z .<br>.

Z. Smith Reynolds Library, 118 ZOHO chat box, 102

228